# **PRZYKŁADOWY WNIOSEK O PŁATNOŚĆ**

**Informacje niezbędne do prawidłowego rozliczenia Projektu** 

**Dane Beneficjenta:** STANOW Sp. z o. o. Adres: ul. Żelazowej Woli 24 20-021 Lublin

**Dane z Umowy o dofinansowanie:**  Całkowita wartość projektu: 500 000,00 pln Kwota wydatków kwalifikowanych: 264 770,00 pln Kwota dofinansowania: 158 862,00 pln Poziom dofinansowania: 60%

 Okres kwalifikowalności: 1 grudnia 2008 r. do 15 grudnia 2010 r.

Terminy realizacji projektu: Rozpoczęcie realizacji: 1 stycznia 2010 r. Zakończenie rzeczowe realizacji: 30 listopada 2010 r. Zakończenie finansowe realizacji: 15 grudnia 2010 r.

Rachunek bankowy, na który ma być przekazywane dofinansowanie: 47 1121 1361 0000 0403 0086 4966

### **Dokumenty niezbędne do prawidłowego rozliczenia Projektu**

Wniosek o dofinansowanie wraz z załącznikami Umowa o dofinansowanie realizacji Projektu Harmonogram rzeczowo-finansowy Wniosek o płatność wraz z załącznikami

# **WNIOSEK BENEFICJENTA O PŁATNOŚĆ**

Wniosek Beneficjenta o płatność - wersja pierwsza:

Korekta Wniosku Beneficjenta o płatność:

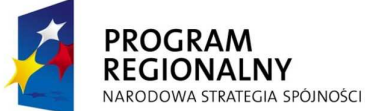

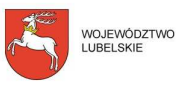

M

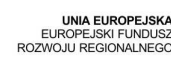

**SEAL OF MANY DES** 

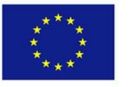

**Komentarz [MSOffice1]:** Pozycja zaznaczana jest w przypadku gdy wniosek o płatność składany jest po raz pierwszy. W sytuacji gdy dany wniosek wymaga poprawienia/uzupełnienia, przy kolejnej wersji złożonego wniosku o płatność naleŜy zaznaczyć *korekta Wniosku*

Strona 1 z 12

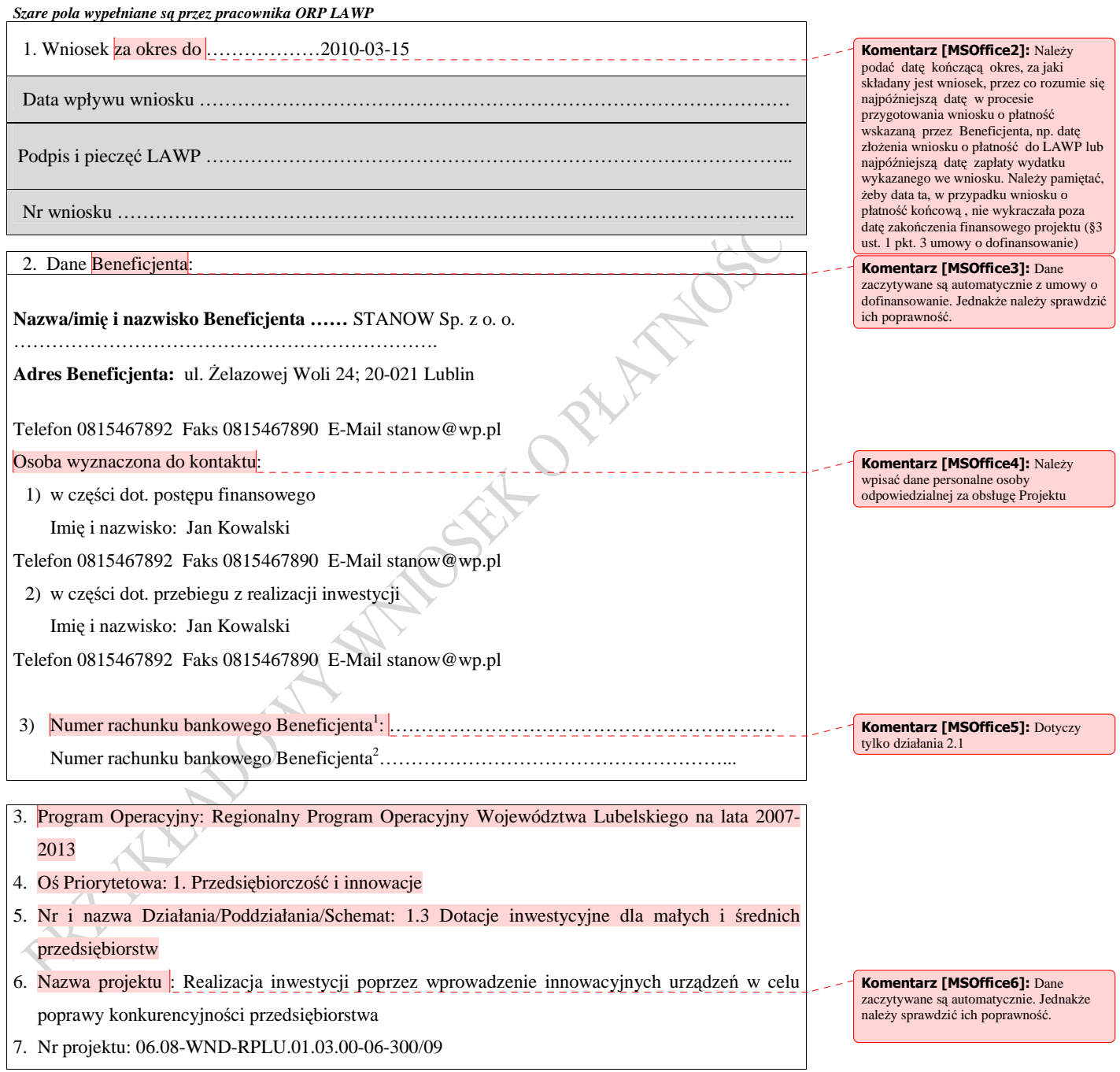

<sup>(</sup>dotyczy wniosków składanych w ramach Działania 2.1 RPO WL)

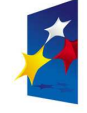

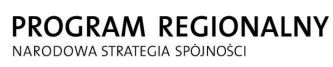

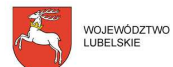

EUROPEJSKI FUNDUSZ<br>ROZWOJU REGIONALNEGO

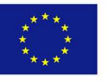

Strona 2 z 16

 1 NaleŜy wpisać nr rachunku, na który zostanie przekazany bezpośredni wkład finansowy ze środków Programu (dotyczy wniosków składanych w ramach Działania 2.1 RPO WL)<br><sup>2</sup> Należy wpisać nr rachunku, na który zostaną przekazane przez Beneficjenta środki na zarządzanie funduszem

# 8. Nr Umowy o dofinansowanie 06.08-UDA-RPLU.01.03.00-06-300/09 z dnia 19.12.2009 r. Aneks do umowy o dofinansowanie nr 06.08-UDA-RPLU.01.03.00-06-300/09 z dnia 14.02.2010

9. Płatność (zaliczkowa, pośrednia, końcowa)\*

9a. Całkowita kwota wydatków objętych wnioskiem 170 020,00 PLN

10. Kwota wydatków kwalifikowalnych objętych wnioskiem 160 720,00 PLN

10a. Kwota wydatków kwalifikowalnych objętych wnioskiem *(po autoryzacji)* ………….….. PLN

 10b. Kwota wydatków kwalifikowalnych objętych wnioskiem (w części odpowiadającej pomocy publicznej) ………………………………………….. PLN

 10c. Wydatki kwalifikowalne w odniesieniu, do których oblicza się wkład funduszy UE na poziomie programu operacyjnego - podstawa certyfikacji ………………………….... PLN

11. Wnioskowana kwota \*\* 96 432,00 PLN

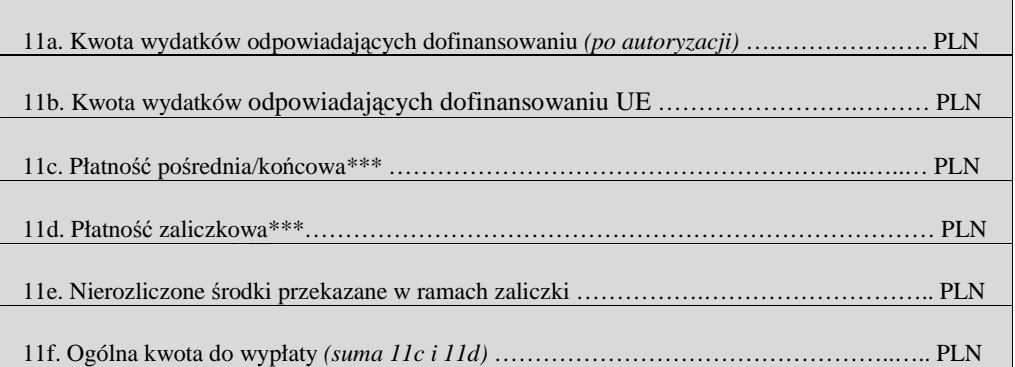

*\* Niepotrzebne skreślić.* 

*\*\** Wpisana kwota powinna mieć postać wartości liczbowej do dwóch miejsc po przecinku, odcinając dalsze cyfry (nie zaokrąglać matematycznie).

*\*\*\* W przypadku projektów objętych pomocą publiczną kwota nie jest pomniejszana o wygenerowany dochód zgodnie z art.55 ust. 6 Rozporządzenia Rady WE nr 1083/2006 z dnia 11 lipca 2006 roku.*

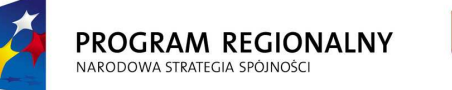

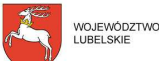

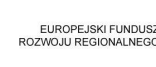

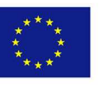

Strona 3 z 16

#### **Komentarz [MSOffice7]: Należy**

dokonać wyboru jednej z trzech możliwości (z rozwijanej listy). Płatność pośrednia, gdy Beneficjent rozlicza poniesione wydatki częściowo w trakcie realizacji Projektu. Płatność końcową Beneficjent zaznacza zawsze przy ostatnim Wniosku o płatność rozliczającym wydatki w Projekcie. W przypadku państwowych jednostek budżetowych należy pozostawić puste pole, gdyż wniosek służy jedynie rozliczeniu dokonanych wydatków.

#### **Komentarz [MSOffice8]:** Beneficjent wskazuję łączną kwotę wszystkich wydatków rozliczanych danym wnioskiem o płatność. Zazwyczaj wartość jest równa kwocie w tab. 12 kol. 9 w poz. suma ogółem. W sytuacji gdy Beneficjent

przewidział w Projekcie zadania niekwalifikowalne (wykazane w tab. 15 wniosku), które zostały zakończone do dnia złożenia danego wniosku wówczas należy również uwzględnić tą kwotę w tej pozycji.

**Komentarz [MSOffice9]:** Wpisana wartość ma być zawsze równa kwocie w tab. 12 kol. 11 w poz. suma ogółem.

**Komentarz [MSOffice10]: Należy** wpisać kwotę stanowiącą wynik mnożenia punktu 10 przez montaż wynikający z Umowy o dofinansowanie

Wnioskowana kwota równa się poz. 10 we wniosku o płatność pomnożona przez kwotę dofinansowania wynikającą z Umowy o dofinansowanie dzielone przez całkowite wydatki kwalifikowalne objęte Umową o dofinansowanie.

**Uwaga: Wpisana kwota powinna mieć postać wartości liczbowej do dwóch miejsc po przecinku, odcinając dalsze cyfry(nie zaokrąglać matematycznie).** 

#### **INFORMACJA FINANSOWA dotycząca wniosku**

Dokumenty finansowe:

FV/126K/10 – faktura zaliczkowa

FV/400K/10 – faktura końcowa

FV/765K/10 – faktura korygująca do faktury FV/400K/10

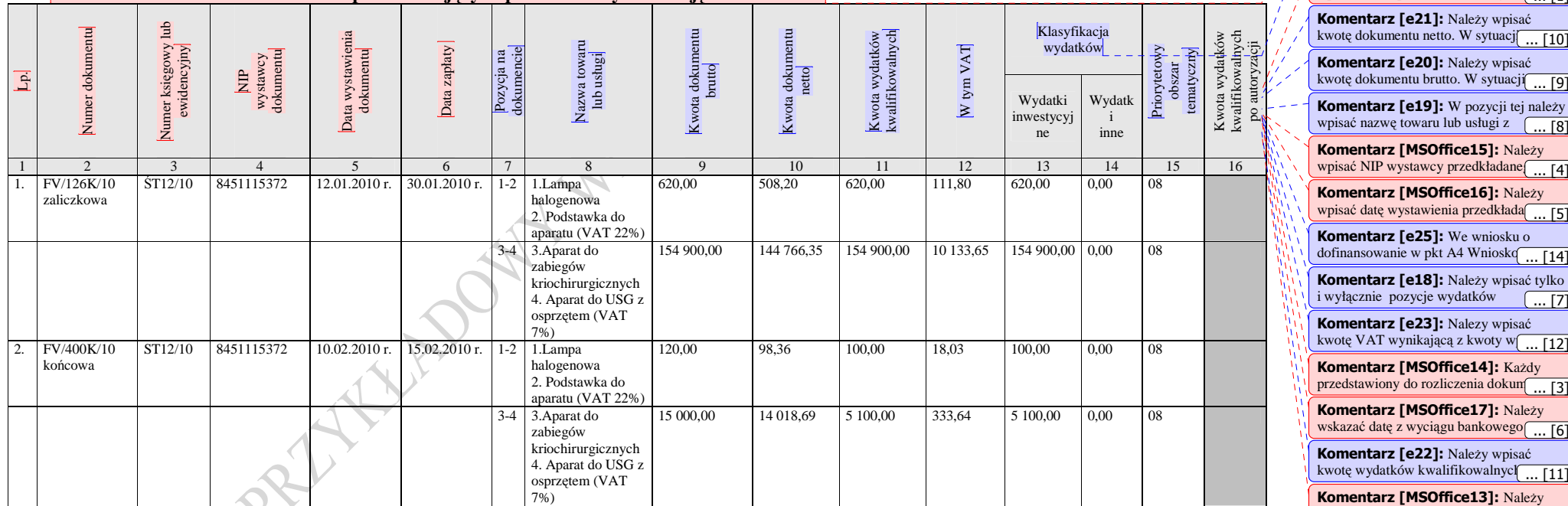

## **12. ZESTAWIENIE DOKUMENTÓW potwierdzających poniesione wydatki objęte wnioskiem\***

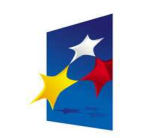

PROGRAM REGIONALNY NARODOWA STRATEGIA SPÓJNOŚCI

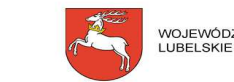

WOJEWÓDZTWO

EUROPEJSKI FUNDUSZ ROZWOJU REGIONALNEGO

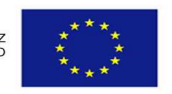

wpisać nazwę towaru lub usługi z  $\sqrt{8}$ 

**Komentarz [MSOffice12]: Należy** wpisać liczbę porządkową danego [... [1]

**Komentarz [e24]:** Kwotę wydatków kwalifikowalnych wpisaną w kolum $\boxed{... [13]}$ 

§3 ust. 1.

**Komentarz [MSOffice15]: Należy** wpisać NIP wystawcy przedkładane $\begin{bmatrix} \dots \end{bmatrix}$ **Komentarz [MSOffice16]: Należy** 

kwotę dokumentu brutto. W sytuacji [ ... [9]

kwotę dokumentu netto. W sytuacj $\begin{bmatrix} 10 \end{bmatrix}$ 

**Komentarz [MSOffice11]:** Beneficjent wykazuje w tab. 12 wniosku o płatnośćWYŁĄCZNIE poniesione wydatki kwalifikowalne. Należy zwrócić szczególna uwagę na daty wystawienia i zapłaty rozliczanych dokumentów finansowych pod kątem okresu kwalifikowalności wydatków wpisanych w §2 ust 8 lub 9 oraz

wpisać datę wystawienia przedkłada<sub>ne</sub> [5]

**Komentarz [e25]:** We wniosku o dofinansowanie w pkt A4 Wnioskondawca ... [14]

**Komentarz [e18]:** Należy wpisać tylko  $\sqrt{11}$ i wyłącznie pozycje wydatków

**Komentarz [e23]:** Nalezy wpisaćkwotę VAT wynikającą z kwoty w $\begin{bmatrix} 12 \end{bmatrix}$ 

**Komentarz [MSOffice14]: Każdy** przedstawiony do rozliczenia dokum $\boxed{... [3]}$ 

**Komentarz [MSOffice17]: Należy** wskazać datę z wyciągu bankowego ... [6]

**Komentarz [MSOffice13]: Należy Komentarz [e22]:** Należy wpisać kwotę wydatków kwalifikowalnych ... [11]

wskazać numer przedstawionego dq ... [2]

Strona 4 z 16

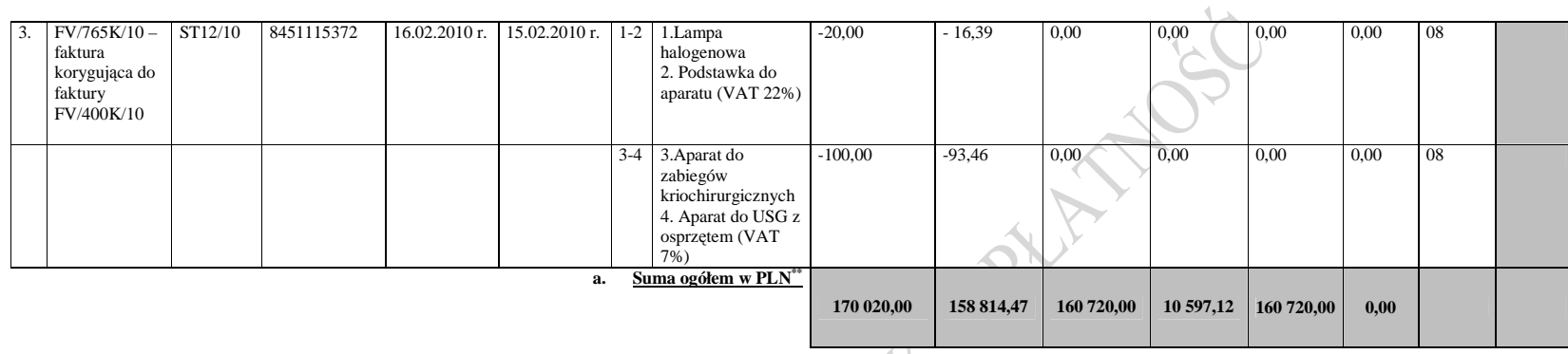

\*W ramach projektu płatności mogą być co do zasady dokonywane tylko przelewem.

\*\*Należy wpisać kwotę uwzględniając wartości wyrażone w groszach do dwóch miejsc po przecinku.

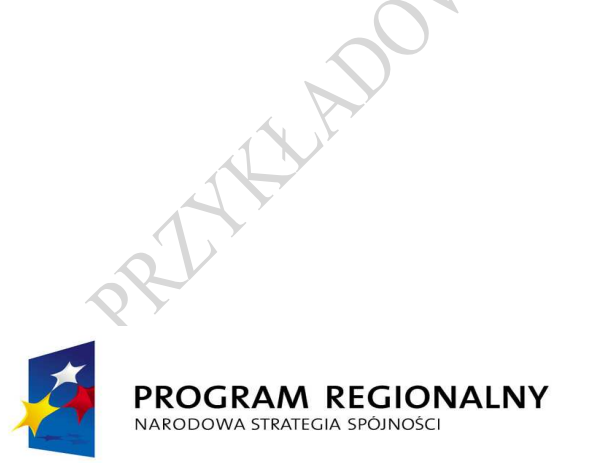

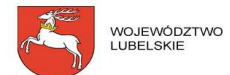

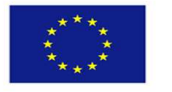

Strona 5 z 16

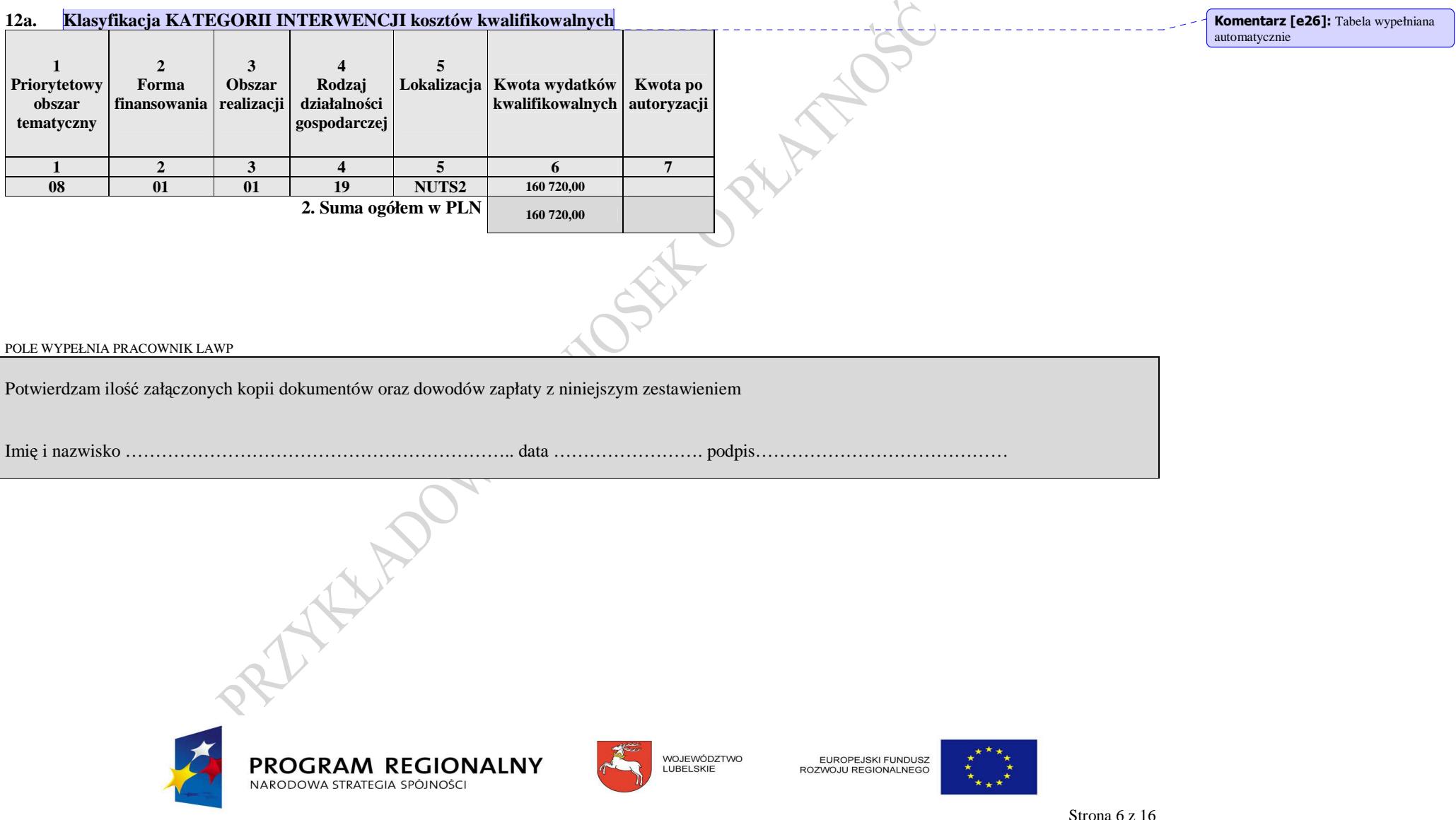

Strona 6 z 16

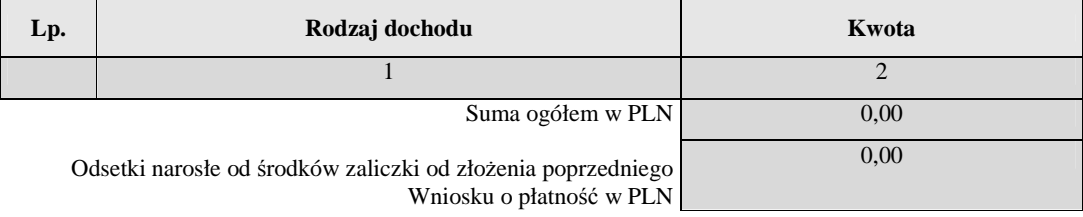

## 13. UZYSKANY DOCHÓD oraz odsetki narosłe od złożenia poprzedniego Wniosku o płatność

# **14. ŹRÓDŁA, Z KTÓRYCH ZOSTAŁY SFINANSOWANE WYDATKI\***

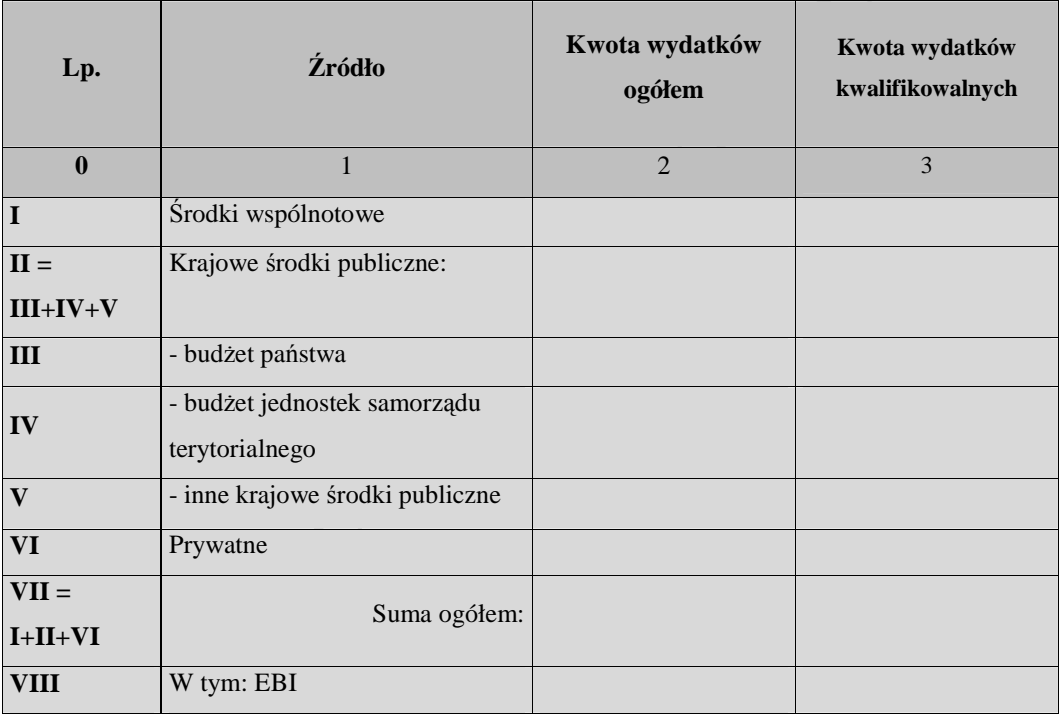

\* Kwoty wydatków kwalifikowalnych powinny wynikać z kwot wykazanych w pkt. 10a

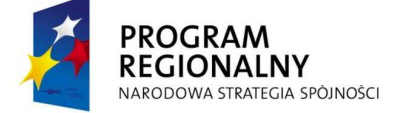

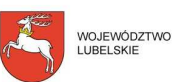

UNIA EUROPEJSKA<br>EUROPEJSKI FUNDUSZ<br>ROZWOJU REGIONALNEGO

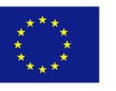

OSE

Strona 7 z 16

#### **15. POSTĘP RZECZOWO-FINANSOWY REALIZACJI PROJEKTU**

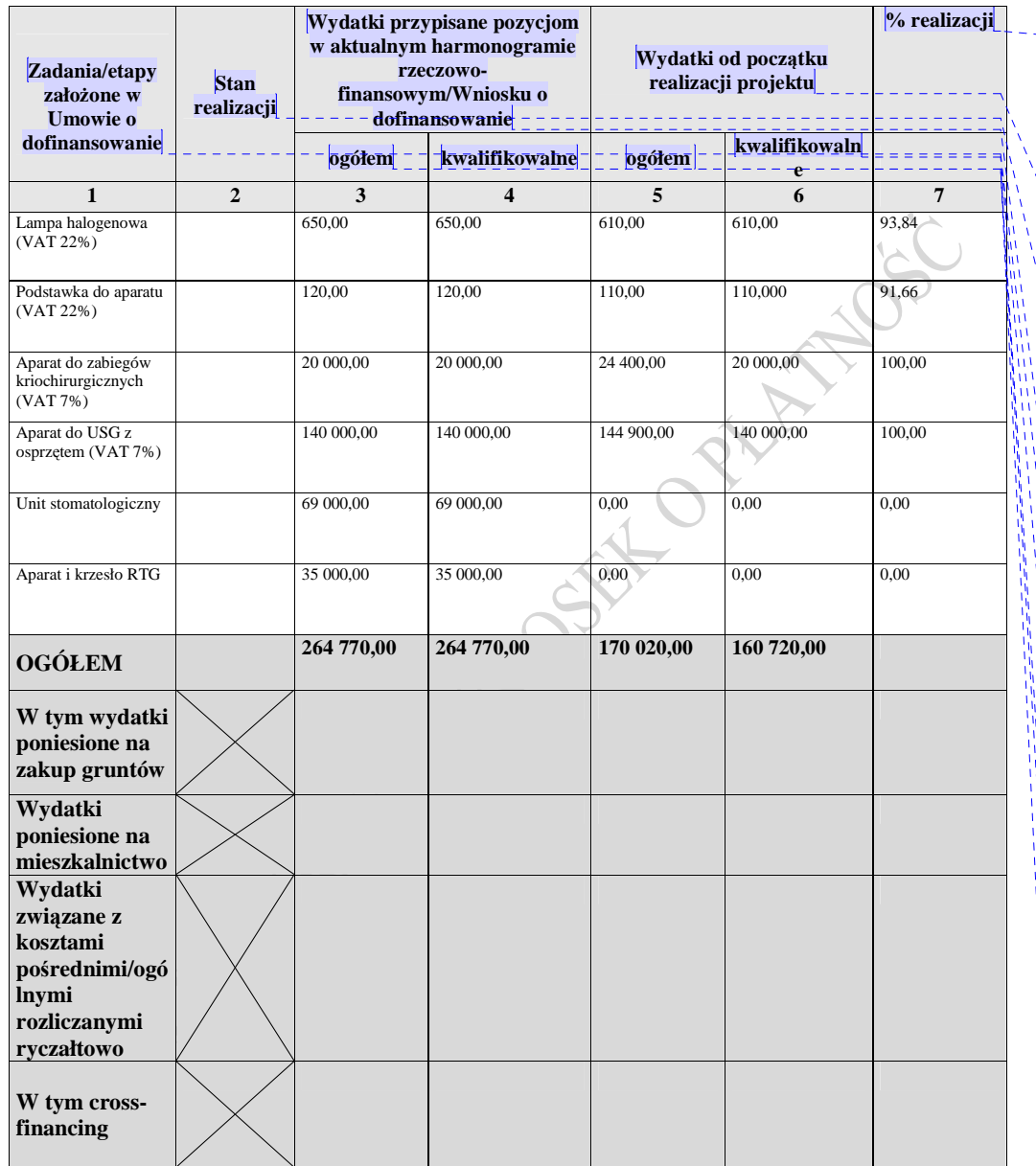

**Komentarz [e27]:** Tabela 15 wniosku wypełniania jest w oparciu o aktualny harmonogram rzeczowo-finansowy

**Komentarz [e32]:** Kolumna 7 powinna przedstawiać procentową relację wartości z kolumny 6 do wartości z kolumny 4 w sytuacji zadań kwalifikowalnych. Natomiast w przypadku zadań niekwalifikowalnych należy przedstawiać procentową relację wartości z kolumny 5 do wartości z kolumny 3.

**Komentarz [e31]:** Należy wskazać wydatki dla poszczególnych zadań zgodnie z faktycznie poniesionymi wydatkami, czyli na podstawie dokumentów finansowych przedstawionych do rozliczenia.

**Komentarz [e29]:** Należy zamieścić krótki opis prezentujący stan realizacji poszczególnych zadań/etapów projektu zgodnie ze stanem faktycznym. W sytuacji gdy istnieje zagrożenie, że projekt nie<br>będzie realizowany zgodnie z harmonogramem rzeczowo-finansowym wówczas Beneficjent ma obowiązek pisemnie poinformować o tym fakcie LAWP.

Komentarz [e30]: Należy wskazać wydatki przypisane dla poszczególnych zadań zgodnie z aktualnym harmonogramie rzeczowo-finansowym

**Komentarz [e28]:** W kolumnie tej należy wpisać wszystkie zadania założone we wniosku o dofinansowanie w części E4/harmonogramie rzeczowo-finansowym (dot. zarówno wydatków kwalifikowalnych jak i niekwalifikowalnych.

**Komentarz [e36]:** Należy wpisać kwalifikowaną część kwoty faktycznie poniesionej w ramach danego zadania zgodnie z dołączonymi dokumentami finansowymi. W sytuacji gdy faktycznie poniesiona kwota wydatków kwalifikowalnych jest większa od planowanej kwoty wykazanej w harmonogramie rzeczowo-finansowym należy w kolumnie 6 wpisać kwotę z harmonogramu rzeczowo-finansowego przewidzianą na realizację danego zadania.

i.<br>Vi

**Komentarz [e33]:** W kolumnie 3 należy wpisać kwoty brutto przyjęte w harmonogramie rzeczowo-finansowym. **Komentarz [e34]:** W kolumnie 4

należy wpisać kwotę wydatków kwalifikowalnych przyjętych w harmonogramie rzeczowo-finansowym. W sytuacji gdy VAT jest kwalifikowalny należy wpisać kwotę brutto natomiast w przypadku gdy VAT jest niekwalifikowalny wówczas należy wpisać kwotę netto.

**Komentarz [e35]:** W kolumnie 5 należy wpisać kwoty brutto z dokumentów finansowych faktycznie poniesione w ramach danego zadania.

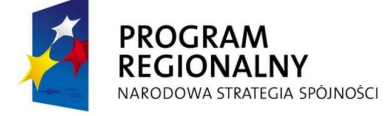

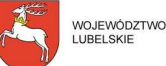

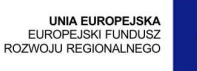

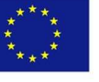

Strona 8 z 16

#### **16. PLANOWANY PRZEBIEG RZECZOWY REALIZACJI PROJEKTU DO CZASU ZŁOśENIA KOLEJNEGO WNIOSKU O PŁATNOŚĆ**

Kolejny wniosek o płatność złożony do LAWP będzie pełnił funkcje sprawozdawczą, ponieważ Beneficjent planuje zebranie ofert i podpisanie umowy na zakup unitu stomatologicznego.

#### **17. WSKAŹNIKI REALIZACJI PROJEKTU\* 17a. WSKAŹNIKI PRODUKTU**

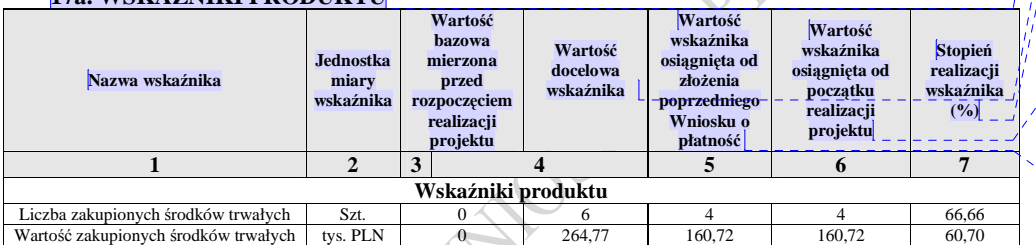

# **17b. WSKAŹNIKI REZULTATU**

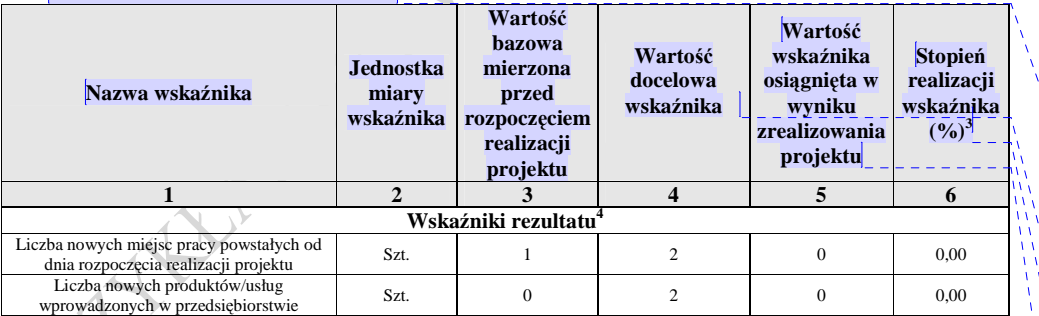

\*Tabela wypełniana w przypadku projektów współfinansowanych ze środków Europejskiego Funduszu Rozwoju Regionalnego oraz Funduszu Spójności. W przypadku pierwszego Wniosku o płatność składanego w ramach projektu wartość w kolumnie 5 w części tabeli dotyczącej wskaźników produktu równa się wartości w kolumnie 6.

<sup>3</sup> Nie wypełniać kolumny w przypadku wskaźników rezultatu wyrażonych w %.

4 Dotyczy Wniosku o płatność końcową/sprawozdania końcowego.

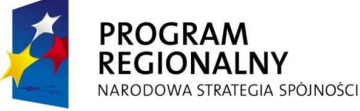

 $\overline{a}$ 

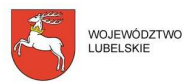

UNIA EUROPEJSKA<br>EUROPEJSKI FUNDUSZ<br>ROZWOJU REGIONALNEGO

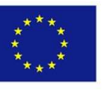

**Komentarz [e37]:** Należy opisać w kilku zdaniach zadania/etapy, jakie Beneficjent planuje podjąć w ramach realizowanego projektu do czasu złożenia kolejnego Wniosku o płatność.

W przypadku Wniosku o płatność końcową Beneficjent pozostawia pkt 16 we Wniosku o płatność niewypełniony.

**Komentarz [e38]:** Tabela 17a dotycząca wskaźników produktu powinna być wypełniana dla każdego Wniosku o płatność

**Komentarz [e39]:** Dane automatycznie zaczytywane z wniosku o dofinansowanie

**Komentarz [e42]:** Stopień realizacji wskaźników produktu powinien

przedstawiać procentową relację wartości wpisanej w kolumnie 6 do wartości wpisanej w kolumnie 4. Wpisane wartości powinny być zapisywane w formie wartości liczbowych do dwóch miejsc po przecinku, odcinając dalsze cyfry (nie zaokrąglać matematycznie).

**Komentarz [e41]:** Należy wpisać rzeczywiście osiągnięte wartości wskaźników od początku realizacji projektu, czyli zsumowanie wartości kolumny 5 wszystkich złożonych wniosków o płatność wraz z bieżącym.

**Komentarz [e40]:** Należy wpisać rzeczywiście osiągnięte wartości założonych wskaźników od daty w pkt.1 *Wniosek za okres do…* poprzedniego wniosku o płatność do daty wpisanej w<br>pkt.1 *Wniosek za okres do*..... w bieżącym wniosku.

W przypadku pierwszego Wniosku o płatność wartość w kolumnie 5 i 6 będzie taka sama.

#### **Komentarz [e43]:** Tabela 17b dotycząca wskaźnikami rezultatu powinna być wypełniana wyłącznie dla Wniosku o płatność końcową lub ostatniego Wniosku o płatność składanego w ramach projektu

realizowanego przez Beneficjenta będącego państwową jednostką budżetową.

**Komentarz [e44]:** Dane automatycznie zaczytywane z wniosku o dofinansowanie

#### **Komentarz [e46]:** Stopień realizacji wskaźników rezultatu powinien przedstawiać procentową relację wartości wpisanej w kolumnie 5 do wartości wpisanej w kolumnie 4.

 Wpisane wartości powinny być zapisywane w formie wartości licz $\boxed{... [16]}$ 

**Komentarz [e45]:** W kolumnie 5 należy wpisać wartość, jaka będzie osiągnięta w momencie zakończenia projektu, bądź w okresie bezpośrednio następującym po tym terminie<br>(w zależności od specyfiki wskaźn<mark>{ ... [15]</mark>

Strona 9 z 16

#### **18. INFORMACJA NA TEMAT PROBLEMÓW NAPOTKANYCH W TRAKCIE REALIZACJI PROJEKTU, ZADAŃ PLANOWANYCH, A NIEZREALIZOWANYCH W OKRESIE OBJĘTYM WNIOSKIEM ORAZ PRZYCZYN EWENTUALNEGO NIEOSIĄGNIĘCIA ZAKŁADANEGO W PROJEKCIE POZIOMU WSKAŹNIKÓW**

Nie napotkano problemów na etapie realizacji projektu.

#### **19. HARMONOGRAM WYDATKÓW NA KOLEJNE KWARTAŁY**

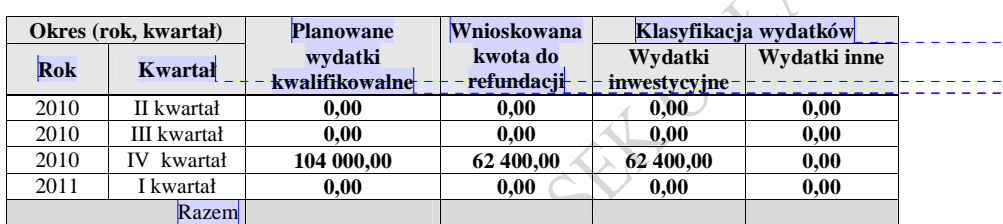

#### **20. INFORMACJA O ZGODNOŚCI REALIZACJI PROJEKTU Z ZASADAMI POLITYK WSPÓLNOTOWYCH I KRAJOWYCH**

**1. CZY PROJEKT REALIZOWANY JEST ZGODNIE Z USTAWA PRAWO ZAMÓWIEN PUBLICZNYCH?**

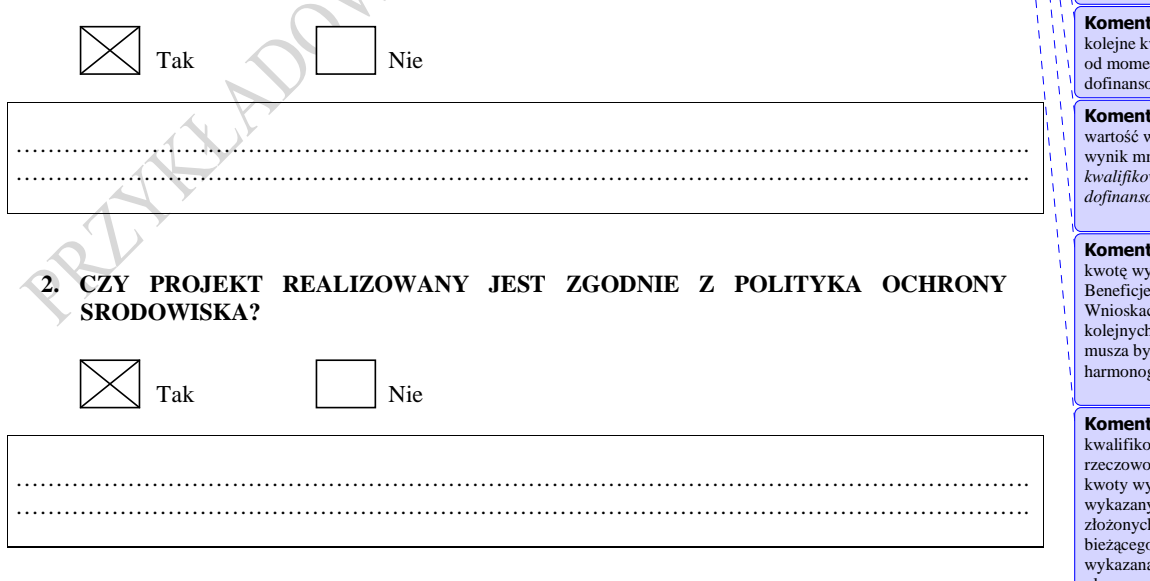

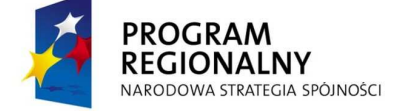

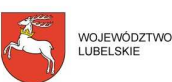

UNIA EUROPEJSKA<br>EUROPEJSKI FUNDUSZ<br>ROZWOJU REGIONALNEGO

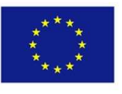

**Komentarz [e47]:** Należy przedstawić w kilku zdaniach informację o problemach napotkanych w trakcie realizacji projektu w okresie objętym Wnioskiem o płatność, zadaniach planowanych do realizacji,<br>a niezrealizowanych w tymże okresie, wraz z podaniem powodów odstąpienia przez Beneficjenta od realizacji określonych zadań, bądź wskazaniem przyczyn zewnętrznych, uniemożliwiających realizację konkretnych zadań.

W sytuacji gdy Beneficjent nie osiągnął wskaźników rezultatu do czasu złożenia wniosku o płatność końcową wówczas należy w punkcie tym opisać co było powodem nieosiągnięcia wskaźnika oraz wskazać termin jego realizacji . Należy pamiętać iż okres ten nie może być dłuższy niż 12 miesięcy od daty złożenia wniosku o płatność końcową.

Jeżeli Beneficjent wskazał wartość bazową dla wskaźnika rezultatu – *Liczba nowych miejsc pracy* w punkcie tym Beneficjent powinien poinformować LAWP czy wartość ta nie zmieniła się do czasu złożenia wniosku o płatność końco $\boxed{... [17]}$ 

**Komentarz [e48]:** Należy wpisać kwotę wydatków kwalifikowalnych , które Beneficjent planuje rozliczać we Wnioskach o płatność składanych w kolejnych kwartałach, aż do zakończenia realizacji projektu.

**Komentarz [e51]:** Wnioskowaną kwotę do refundacji należy podzielić zgodnie z klasyfikacją wydatków określoną w harmonogramie rzeczowo-finansowym.

**karz [e52]:** Należy wpisać wartały realizacji projektu liczone od momentu podpisania Umowy o wanie realizacji Projektu

**karz [e50]:** Należy podać wnioskowanej kwoty (stanowiącej wanie warzy znazy (zn. 1933)<br>10żenia *kwoty wydatków kwalifikowalnych* przez *procent dofinansowania wynikający z Umowy*).

**karz [e49]:** Należy wpisać kdatków kwalifikowalnych , które Beneficient planuje rozliczać we ch o płatność składanych w kwartałach. Wpisywane wartości musza być zgodne z aktualnym zramem rzeczowo-finansowego.

**karz [e53]:** Planowane wydatki kwalifikowalne w harmonogramie rzeczowo-finansowym pomniejszone o kwalifikowalnych wykazanych w pkt 10 dotychczas<br>złożonych wniosków o płatność oraz bie wniosku powinny dać wartość wykazaną w wierszu *Razem* suma planowanych wydatków kwalifikowalnych.

Strona 10 z 16

W przypadku nieprzestrzegania polityk wspólnotowych należy opisać, na czym polegały nieprawidłowości oraz wskazać podjęte działania naprawcze.

## **3. CZY PROJEKT REALIZOWANY JEST ZGODNIE Z POLITYKA RÓWNYCH SZANS?**

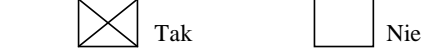

W przypadku nieprzestrzegania polityk wspólnotowych należy opisać, na czym polegały nieprawidłowości oraz wskazać podjęte działania naprawcze.

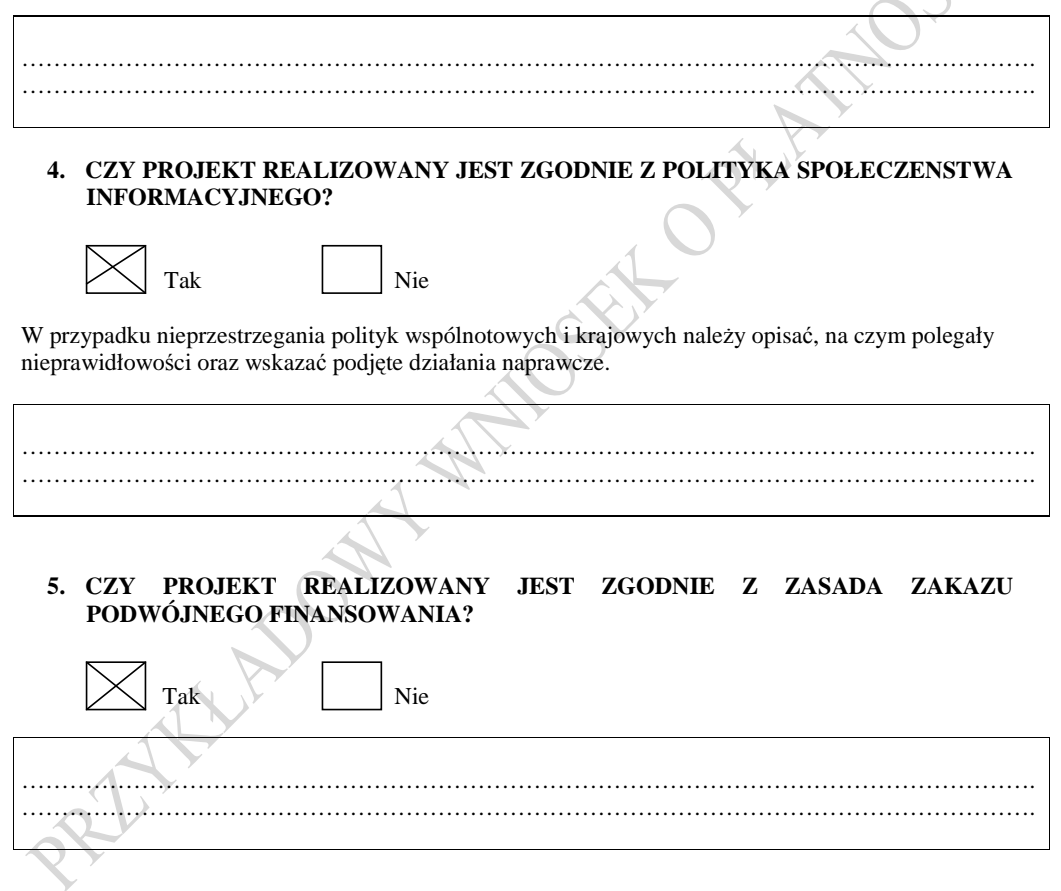

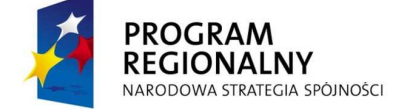

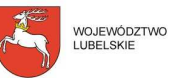

UNIA EUROPEJSKA<br>EUROPEJSKI FUNDUSZ<br>ROZWOJU REGIONALNEGO

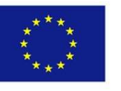

Strona 11 z 16

#### **21. OŚWIADCZENIA BENEFICJENTA:**

- 1. Ja, niżej podpisany/a, niniejszym oświadczam, że informacje zawarte we wniosku o płatność są zgodne z prawda, a wydatki wykazane we wniosku zostały poniesione i zapłacone. Jestem świadomy/a odpowiedzialności karnej wynikającej z art. 271 i art. 297 Kodeksu karnego dotyczących poświadczania nieprawdy, co do okoliczności mających znaczenie prawne.
- 2. Ja, niżej podpisany/a, oświadczam, że zgodnie z art. 3 ustawy Prawo zamówień publicznych z dnia 29 stycznia 2004 r. (Dz. U. 2004 Nr 19 poz. 177) jestem/nie jestem zobowiązany/a do stosowania przepisów w/w ustawy.
- 3. Ja niżej podpisany mając na uwadze treść art. 207 ust. 4 Ustawy o finansach publicznych niniejszym oświadczam, że nie jestem wyłączony/a z możliwości ubiegania sie o dofinansowanie w ramach programów operacyjnych.
- 4. Oświadczam, ze dokumentacja związana z projektem przechowywana jest w siedzibie Beneficjenta- ul. Żelazowej Woli 24; 20-021 Lublin
- 5. Ja, niżej podpisany/a, oświadczam, że w stosunku do Beneficjenta nie został złożony wniosek o ogłoszenie upadłości, Beneficjent nie pozostaje w stanie likwidacji oraz nie podlega zarządowi komisarycznemu. Dodatkowo oświadczam, ze Beneficjent nie zawiesił działalności gospodarczej.
- 6. Oświadczam, iż realizując projekt oraz po jego zakończeniu, nie mam i nie będę miał prawnej możliwości odzyskania lub odliczenia poniesionego kosztu podatku VAT. Brak możliwości odzyskania lub odliczenia podatku VAT wynika z<sup>5</sup> załącznika nr 4 do Ustawy o VAT, który jest wykazem usług zwolnionych od podatku pod pozycją 9 wymienione są usługi określone symbolem PKWiU ex 85-usługi w zakresie ochrony zdrowia i opieki społecznej z wyłączeniem usług weterynaryjnych.

*(naleŜy wskazać uzasadnienie np. z uzyskania przez Beneficjenta decyzji administracyjnej od właściwego organu; z faktu, iŜ Beneficjent nie jest płatnikiem podatku VAT na podstawie stosownych przepisów prawa, itp.)*

Ponadto zobowiązuję się do zwrotu zrefundowanej w ramach niniejszego projektu części poniesionego podatku VAT, jeżeli zaistnieją przesłanki umożliwiające odzyskanie lub odliczenie tego podatku<sup>6</sup>.

- 7. Oświadczam, że zakupione towary i usługi, w ramach których został opłacony podatek VAT, **nie są** wykorzystywane do wykonywania czynności opodatkowanych.
- 8. Oświadczam, że posiadam niezbędne i wymagane przepisami prawa krajowego pozwolenia, koncesje lub licencje, niezbędne do rozpoczęcia, prowadzenia działalności gospodarczej.
- 9. Oświadczam, że posiadam wszelkie atesty, świadectwa homologacji, certyfikaty zgodności lub jakości lub inne dokumenty potwierdzające dopuszczenie maszyn i urządzeń do używania, jeżeli obowiązek ich uzyskania wynika z przepisów prawa krajowego, w odniesieniu do maszyn i urządzeń podlegających współfinansowaniu. Ponadto oświadczam, że w/w dokumentacja jest w moim posiadaniu i zostanie udostępniona do wglądu podczas kontroli na miejscu realizacji projektu.
- 10. Oświadczam, że Projekt jest zrealizowany zgodnie z obowiązującymi Wytycznymi dla beneficjentów w zakresie informacji i promocji RPO WL 2007-2013.

Lublin, 2010.03.15 Jan Kowalski<br>
(data i miejsce)<br>
(czytelny podpis Benefici

(*data i miejsce) (czytelny podpis Beneficjenta)* 

**Komentarz [e58]:** Należy zwrócić uwagę, Ŝeby data wpisana w tej pozycji nie była wcześniejsza niż data wpisana w pkt 1

*Wniosek za okres do………*

 $\overline{a}$ <sup>5</sup> W przypadku gdy Beneficjent jest płatnikiem VAT wówczas należy wpisać NIE DOTYCZY

6 Por. z art. 91 ust. 7 Ustawy o podatku od towarów i usług z dnia 11 marca 2004r (Dz. U.2004 nr 54 poz.535 z poźn. zm.).

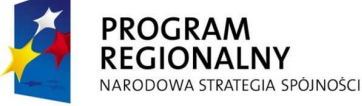

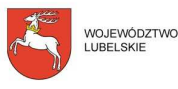

UNIA EUROPEJSKA<br>EUROPEJSKI FUNDUSZ<br>ROZWOJU REGIONALNEGO

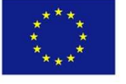

Strona 12 z 16

**Komentarz [e54]:** Należy wybrać właściwą opcję.

**Komentarz [e55]:** Należy wskazać miejsce przechowywania dokumentacji związanej z projektem, podając adres i charakter miejsca (np. siedziba firmy, miejsce stałego zameldowania itp.)

**Komentarz [e56]:** Oświadczenie dotyczy Beneficjentów dla których podatek VAT jest kosztem kwalifikowalnym. W polu wykropkowanym należy wskazać podstawę prawną potwierdzającą powyższe

 Sytuacji gdy dla Beneficjenta podatek VAT jest kosztem niekwalifikowalnym<br>wówczas należy wpisać NIE DOTYCZY.

**Komentarz [e57]:** Należy wybrać właściwą opcję.

#### **22. ZAŁĄCZNIKI**

*NaleŜy zaznaczyć znakiem "X" załączniki dołączonego wniosku o płatność.* 

1) Kopie faktur lub dokumentów księgowych o równoważnej wartości dowodowej poświadczone "za zgodność z oryginałem" przez Beneficjenta lub osobę upoważnioną.

2) Wyciągi bankowe z rachunku Beneficjenta dokumentujące poniesione wydatki ujęte we Wniosku.

3) Kopie dokumentów finansowych potwierdzających wysokość dochodu wygenerowanego w trakcie realizacji projektu poświadczone "za zgodność z oryginałem" przez Beneficjenta lub osobę upoważniona.

4) Kopie dokumentów potwierdzających odbiór/wykonanie prac (m.in. protokół odbioru częściowego, końcowego, dziennik budowy) poświadczone "za zgodność z oryginałem" przez Beneficjenta lub osobę upowaŜnioną - w przypadku gdy przedmiotem projektu była budowa, przebudowa, nadbudowa obiektów budowlanych lub zakup maszyn i urządzeń wymagających montażu i rozruchu. W przypadku zakupu urządzeń, które nie zostały zamontowane - kopia protokołu odbioru, przyjęcia na magazyn, z podaniem miejsca ich składowania.

5) Oświadczenie o kwalifikowalności podatku VAT w ramach projektu, sporządzone przez Beneficjenta zgodnie ze wzorem zamieszczonym na stronie www.lawp.lubelskie.pl, oryginał – (dołączone do każdego Wniosku o płatność w przypadku gdy VAT jest kosztem kwalifikowanym projektu).

6) Oświadczenie Beneficjenta, ze zakupione towary i usługi, w ramach których został opłacony podatek VAT, są/nie są wykorzystywane do wykonywania czynności opodatkowanych sporządzone zgodnie ze wzorem zamieszczonym na stronie www.lawp.lubelskie.pl, oryginał (dołączone do każdego Wniosku o płatność).

7) Kopie umów z dostawcami lub wykonawcami zawierające specyfikacje będące podstawą wystawienia każdej z faktur lub innych dokumentów księgowych o równoważnej wartości dowodowej poświadczone "za zgodność z oryginałem" przez Beneficjenta lub osobę upoważniona – jeżeli nazwa towaru lub usługi na dokumencie księgowym o równoważnej wartości dowodowej odnosi sie do umów zawartych przez Beneficjenta lub nie pozwala na precyzyjne określenie kosztów kwalifikowalnych.

8) Kopia pozwolenia, koncesji lub licencji, niezbędnej do rozpoczęcia, prowadzenia działalności gospodarczej, jeżeli jest wymagana przepisami prawa krajowego poświadczona "za zgodność z oryginałem" przez Beneficjenta lub osobę upoważnioną.

9) Kopia dowodu rejestracyjnego, świadectwa homologacji, dokumentu obowiązkowego ubezpieczenia OC poświadczona "za zgodność z oryginałem" przez Beneficienta lub osobę upoważnioną – jeżeli jest wymagany przepisami prawa krajowego – w przypadku zakupu środków transportu podlegających współfinansowaniu.

10) Oświadczenie Beneficjenta dotyczące posiadania atestów, świadectw homologacji, certyfikatów zgodności lub jakości, lub innych dokumentów potwierdzających dopuszczenie maszyn i urządzeń do używania, jeżeli obowiązek ich uzyskania wynika z przepisów prawa krajowego, w odniesieniu do maszyn i urządzeń podlegających współfinansowaniu, sporządzone zgodnie ze wzorem zamieszczonym na stronie www.lawp.lubelskie.pl w zakładce *Do pobrania* w podmenu *Wniosek o płatność i sprawozdawczość -* oryginał *(dołączone do kaŜdego Wniosku o płatność).*

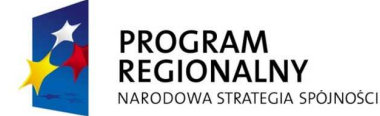

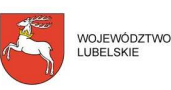

UNIA EUROPEJSKA<br>EUROPEJSKI FUNDUSZ<br>ROZWOJU REGIONALNEGO

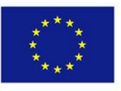

**Komentarz [e59]:** Do wniosku o płatność należy dołączyć kopie dokumentów finansowych (np. faktury zaliczkowe, końcowe, korygujące) wpisanych w tabeli 12 formularza wniosku, które są rozliczane bieżącym wnioskiem o płatność. Oryginał faktury lub dokumentu księgowego ma być opisany zgodnie ze wzorem opisu faktury zamieszczonym na stronie www.lawp.lubelskie.pl w zakładce *Realizacja projektu.* Beneficjent powinien wybrać opis faktury stosownie do prowadzonej przez siebie księgowości (księgowość pełna lub uproszczona).

W sytuacji gdy płatności były dokonywane<br>na podstawie faktur PRO FORMA należy je również dołączyć do wniosku o płatność.<br>Faktur PRO FORMA nie należy ujmować w tabeli 12 wniosku ani opisywać.

**Komentarz [e60]:** Należy dołączyć wyciągi bankowe potwierdzające dokonanie zapłaty za faktury ujęte w tabeli 12.

Z przedstawionego wyciągu powinno jasno wynikać, za jaką fakturę dokonano

płatności. Wyciąg bankowy powinien zawierać: identyfikację właściciela rachunku czyli Beneficjenta, numer dokumentu finansowego za który dokonywana jest płatność, nazwę, adres i numer rachunku podmiotu na rzecz którego dokonywana jest płatność.

Pozycje z wyciągu bankowego potwierdzające dokonanie płatności należy zaznaczyć w taki sposób, aby ułatwić identyfikację dokonanego przelewu (należy porównać z datami wpisanymi w tabeli 12 kolumnie 6 wniosku o płatność).

**Komentarz [e61]:** Należy dołączyć protokoły odbioru, montażu, uruchomienia zakupionych środków trwałych, protokoły odbioru częściowego lub końcowego wykonanych robót budowlanych wraz z dziennikiem budowy, pozwolenie na użytkowanie, decyzja zezwalająca na eksploatację urządzenia wystawiona przez Urząd Dozoru Technicznego. Powyższe dokumenty muszą być podpisane przez odpowiednie osobowy upoważnione.

Ponadto należy złożyć pisemne oświadczenie Beneficjenta potwierdzające, iż zakupione środki trwałe w ramach projektu znajdują się w EŚT u Beneficjenta.

**Komentarz [e62]:** Należy dołączyć umowy z dostawcami lub wykonawcami będące podstawa do wystawienia faktur. W sytuacji gdy beneficjent nie zawierał umów należy taką informację umieścić w piśmie przewodnim.

Strona 13 z 16

11) W przypadku projektów realizowanych w zakresie turystyki:

a) Kopia wypisu z ewidencji, o której mowa w art. 38 ust. 3 Ustawy z dnia 29 sierpnia 1997 r. o usługach turystycznych, poświadczona "za zgodność z oryginałem" przez Beneficjenta lub osobę upoważnioną potwierdzającego wpisanie obiektu, którego dotyczy projekt, do tej ewidencji (dołączona do Wniosku o płatność końcowa).

b) Kopia dokumentu określającego kategorie obiektu, którego dotyczy projekt, nadana przez jednostkę nadającą kategorie obiektom zakwaterowania poświadczona "za zgodność z oryginałem" przez Beneficjenta lub osobę upoważnioną (dołączona do Wniosku o płatność końcową).

12) W przypadku projektów realizowanych w zakresie usług hotelarskich, świadczonych wyłącznie w obiektach hotelarskich:

a) Kopia wypisu z ewidencji, o którym mowa w art. 38 ust. 1 i 2 ustawy z dnia 29 sierpnia 1997 r. o usługach turystycznych, poświadczona "za zgodność z oryginałem" przez Beneficjenta lub osobę upoważnioną - potwierdzającego wpisanie obiektu, którego dotyczy projekt, do tej ewidencji -(dołączona do Wniosku o płatność końcową).

b) Kopia decyzji określającej kategorie obiektu, którego dotyczy projekt, nadanej na podstawie art. 38 ust. 1 Ustawy z dnia 29 sierpnia 1997 r. o usługach turystycznych poświadczona "za zgodność z oryginałem" przez Beneficjenta lub osobę upoważnioną – (dołączona do Wniosku o płatność końcową).

13) Kopia pełnego odpisu z Rejestru Przedsiębiorców w Krajowym Rejestrze Sadowym poświadczona "za zgodność z oryginałem" przez Beneficjenta lub osobę upoważnioną, wystawionego nie wcześniej niż 3 miesiące przed dniem złożenia Wniosku o płatność - (dołączona do Wniosku o płatność końcowa).

14) Kopia zaświadczenia o wpisie do Ewidencji Działalności Gospodarczej poświadczona "za zgodność z oryginałem" przez Beneficjenta lub osobę upoważnioną, wystawionego nie wcześniej niż 3 miesiące przed dniem złoŜenia Wniosku o płatność – (dołączona do Wniosku o płatność końcową).

15) W przypadku gdy projekt dotyczy zakupu używanego środka trwałego w drodze kredytu bankowego (inwestycyjnego) lub leasingu:

a) pisemne oświadczenie wystawione przez sprzedającego o tym, ze używany środek trwały nie został zakupiony przy wykorzystaniu środków publicznych w okresie ostatnich 7 lat, wraz z kopia faktury potwierdzającą fakt zakupu przez sprzedającego nowego środka trwałego – oryginał,

b) pisemne oświadczenie sprzedającego, ze środek trwały, który został nabyty przez sprzedającego jako używany nie został nabyty przy wykorzystaniu środków publicznych- oryginał, jeżeli od jego nabycia do nabycia przez Beneficjenta minęło mniej niż 7 lat,

c) oświadczenie Beneficjenta o tym, iż cena używanego środka trwałego nie przekracza jego wartości rynkowej wraz z informacja na temat ceny rynkowej nowego środka trwałego- oryginał,

d) odpowiednie certyfikaty – jeżeli dany używany środek trwały wymagał uzyskania takich dokumentów – kopia potwierdzona "za zgodność z oryginałem" przez Beneficjenta lub osobę upoważnioną oraz oświadczenie Beneficjenta potwierdzające spełnienie przez używany środek trwały odpowiednich norm – oryginał.

16) Dokumenty wymagane w przypadku nabycia nieruchomości:

a) kopia aktu notarialnego zawierającego szczegółowy opis przedmiotu zakupu i jego wartości, poświadczona "za zgodność z oryginałem" przez Beneficjenta lub osobę upoważnioną,

b) kopia operatu szacunkowego potwierdzającego rynkowa wartość przedmiotowej nieruchomości,

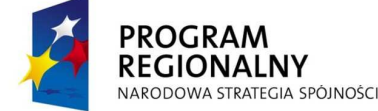

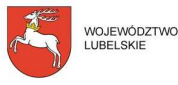

UNIA EUROPEJSKA<br>EUROPEJSKI FUNDUSZ<br>ROZWOJU REGIONALNEGO

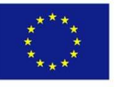

**Komentarz [e63]:** Złożony dokument musi być **PEŁNYM** odpisem z Rejestru Przedsiębiorców w Krajowym Rejestrze Sadowym

Strona 14 z 16

sporządzonego na dzień jej zakupu przez uprawnionego rzeczoznawcę i poświadczona "za zgodność z oryginałem" przez Beneficjenta lub osobę upoważnioną,

c) pisemne oświadczenie sprzedającego, iż zgodnie z jego najlepsza wiedza, nieruchomość w ciągu ostatnich 10 lat od zakupu przez Beneficjenta nie była nabyta z udziałem dotacji krajowych lub wspólnotowych, oryginał.

17) Trzy oferty dotyczące zakupu maszyn, urządzeń, środków transportu, robót budowlanych Protokół z wyboru ofert – w przypadku braku obowiązku stosowania Ustawy "Prawo Zamówień Publicznych". Wzór protokołu z wyboru ofert dostępny jest na stronie www.lawp.lubelskie.pl w zakładce *Realizacja projektu.* 

18) Oświadczenie o uzyskanej pomocy publicznej sporządzone przez Beneficjenta zgodnie ze wzorem zamieszczonym na stronie www.lawp.lubelskie.pl w zakładce *Realizacja projektu.* (jeżeli dotyczy), oryginał – dołączone do każdego Wniosku o płatność rozliczającego wydatki).

19) Kopia umowy/ów ubezpieczenia nieruchomości, środków trwałych poświadczona za zgodność z oryginałem.

20) Oświadczenie Beneficjenta dotyczące wypełniania obowiązków promocji Projektu, sporządzone zgodnie ze wzorem zamieszczonym na stronie www.lawp.lubelskie.pl w zakładce *Do pobrania* w podmenu *Wniosek o płatność i sprawozdawczość -* oryginał *(dołączone do Wniosku o płatność końcową).*

21) Inne dokumenty, o ile są wymagane zgodnie z Umowa o dofinansowanie.

#### **22a. ZAŁĄCZNIKI dotyczące Projektów złoŜonych w ramach Działania 2.1 RPO WL na lata 2007-2013**

- 22) Zaświadczenie z Banku o założeniu wyodrębnionego rachunku bankowego założonego na potrzeby realizacji Projektu, z którego będą dokonywane płatności związane z zarządzaniem Projektem.
- 23) Wyciągi bankowe z rachunków Beneficjenta potwierdzających dokonanie operacji związanych z realizacją Projektu. W przypadku wyciągów bankowych poświadczających przekazanie wynagrodzenia za pracę, odprowadzenie składek do ZUS, podatku dochodowego do US oraz ewentualne inne potrącenia (np. składki ubezpieczeniowej), należy na odwrocie wyciągu bankowego wyszczególnić w jakiej wysokości zostały poniesione składki za każdego pracownika zaangażowanego w Projekcie.
- 24)Wyciąg bankowy potwierdzający przekazanie środków własnych Beneficjenta na założony dla Projektu rachunek bankowy.
- 25)Wydruk z systemu księgowego (analityka księgowa w układzie zadań).
- 26)Oświadczenie o spełnieniu warunków kwalifikowalności wydatków wypełnione zgodnie ze wzorem zamieszczonym na stronie www.lawp.lubelskie.pl (w sytuacji wystąpienia wątpliwości w trakcie weryfikacji pracownik ORP może zażądać przedstawienia dodatkowych dokumentów poświadczających poniesione wydatki).<br>27)Oświadczenie o kwalifikowalności p
- 27)Oświadczenie o kwalifikowalności podatku VAT w ramach projektu, sporządzone przez Beneficjenta zgodnie ze wzorem zamieszczonym na stronie www.lawp.lubelskie.pl – *(dołączone do kaŜdego Wniosku o płatność w przypadku gdy VAT jest kosztem kwalifikowanym projektu).*
- 28)Kopia listy płac lub rachunku do umowy o dzieło lub rachunku do umowy zlecenia. W przypadku gdy lista płac zawiera dane innych pracowników niż zatrudnionych w ramach realizacji Projektu wówczas dopuszcza się:
	- złożenie kserokopii pierwszej strony, strony na której wykazano personel projektu i ostatniej strony,

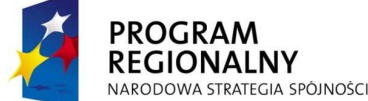

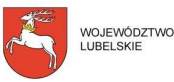

UNIA EUROPEJSKA<br>EUROPEJSKI FUNDUSZ<br>ROZWOJU REGIONALNEGO

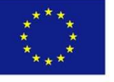

Strona 15 z 16

**Komentarz [e64]:** Dokument należy wypełnić zgodnie ze wzorem dostępnym na stronie www.lawp.lubelskie.pl w zakładce *Realizacja projektu* 

**Komentarz [e65]:** Dokument należy wypełnić zgodnie ze wzorem dostępnym na stronie www.lawp.lubelskie.pl w zakładce *Realizacja projektu* 

**Komentarz [e66]:** Należy dołączyć polisę ubezpieczeniowa potwierdzającą ubezpieczenie zakupionych w ramach projektu środków trwałych. Z dołączonej polisy lub załącznika do polisy musi jasno wynikać jakie środki trwałe i na jaką wartość zostały ubezpieczone. Minimalny zakres ubezpieczenia został opisany w §4 umowy o dofinansowanie.

Okres ubezpieczenia powinien obejmować okres realizacji jaki i trwałości projektu.

**Komentarz [e67]:** W pozycji ten należy wykazać wszystkie dodatkowe dokumenty dołączone do wniosku o płatność a nie wymienione z nazwy na liście załączników.

- złożenie kserokopii dokumentu, który bedzie zawierał ukryte dane personalne osób niezwiązanych z realizacją projektu.

- 29)Kopia deklaracji ZUS DRA opisana w taki sposób, by był widoczny związek kwoty odprowadzonej za personel projektu, z kwotą wydatków kwalifikowalnych rozliczoną w Projekcie. Pomocniczo mogą być dołączone raporty imienne. Nie dopuszcza się przedkładania wersji roboczej ZUS DRA.
- 30)Oświadczenie o niezaleganiu z zapłatą zaliczki na podatek dochodowy z wyszczególnieniem kwoty jaka została opłacona za personel projektu (wzór zamieszczony na stronie www.lawp.lubelskie.pl.)
- 31)Umowa o pracę wraz z zakresem obowiązków czy opisem stanowiska lub umowa o dzieło lub umowa zlecenie – *dołączone do pierwszego wniosku o płatność*. W sytuacji gdy zakres obowiązków pracowników nie zmienia się w trakcie realizacji Projektu wówczas w kolejnym wniosku należy złożyć tylko oświadczenie, że zakres obowiązków pracowników nie uległ zmianie. Oświadczenie należy wypełnić zgodnie ze wzorem zamieszczonym na stronie www.lawp.lubelskie.pl
- 32)Karta czasu pracy w sytuacji gdy wynagrodzenie personelu projektu wynikające z umowy o pracę nie jest rozliczane w Projekcie w 100% wysokości (wzór zamieszczony na stronie www.lawp.lubelskie.pl.). LAWP może nałożyć na Beneficjenta obowiązek przygotowania dodatkowych dokumentów poświadczających wydatki związane z zatrudnieniem.
- 33)Kopia regulaminu pracy/regulaminu wynagradzania pracowników (w przypadku rozliczania premii).
- 34)Zestawienie tabelaryczne przebiegu realizacji projektu (wypełnione zgodnie ze wzorem zamieszczonym na stronie www.lawp.lubelskie.pl
- 35) Kopie umów pożyczek/poręczeń zawartych przez Beneficjenta. W sytuacji gdy wzór zawieranej umowy z mikro, małymi i średnimi przedsiębiorcami jest identyczny wówczas Beneficjent zobowiązany jest do złożenia tylko jednej kopii umowy i oświadczenia, że pozostałe umowy zostały zawarte na tych samych warunkach.
- 36)Oświadczenie Beneficjenta, iż przed zawarciem umowy z przedsiębiorcami otrzymującymi wsparcie w postaci instrumentu pożyczkowego w ramach projektu został zbadany ich status prawny (mikro, małe lub średnie przedsiębiorstwo).
- 37)Sprawozdanie o udzielonej pomocy publicznej, wypełnione zgodnie z aktualnym wzorem formularza sprawozdawczego dla organów udzielających pomocy zamieszczonym na stronie http://www.uokik.gov.pl/ (w podmenu Pomoc publiczna, w zakładce Sprawozdawczość/Sprawozdania podmiotów udzielających pomocy publicznej Uwaga: Wypełniony formularz należy złożyć do LAWP wraz z innymi wymaganymi do **wniosku załącznikami.**
- 38) Inne dokumenty, o ile są wymagane zgodnie z Umowa o dofinansowanie.

Po wydrukowaniu wniosek należy czytelnie podpisać z podaniem miejscowości i daty oraz opatrzyć pieczątką.

Lublin, 2010.03.15 Jan Kowalski

 PIECZĘĆ FIRMOWA (data i miejsce) **(pieczęć** i czytelny podpis Beneficjenta) **(pieczeć** i czytelny podpis Beneficjenta) **(pieczeć i Comentarz [e68]:** Należy zwrócić

uwagę, żeby data wpisana w tej pozycji nie była wcześniejsza niż data wpisana w pkt 1 *Wniosek za okres do………*

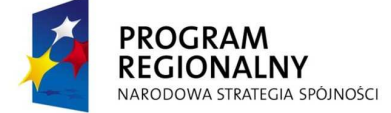

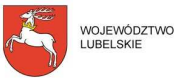

UNIA EUROPEJSKA<br>EUROPEJSKI FUNDUSZ<br>ROZWOJU REGIONALNEGO

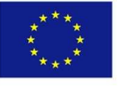

Strona 16 z 16

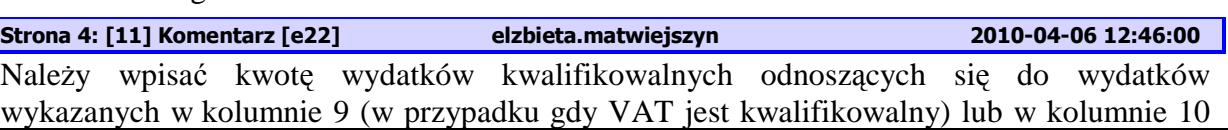

#### **Strona 4: [1] Komentarz [MSOffice12] 2010-04-06 12:11:00**

Należy wpisać liczbę porządkową danego dokumentu finansowego. Jeżeli na danej fakturze znajdują się wydatki należące do więcej niż jednej kategorii interwencji (zgodnie z podziałem wydatków wpisanym w kolumnie 13, 14 przedmiotowej tabeli) należy nadać tej fakturze jeden numer, a wydatki rozpisać zgodnie z kategorią interwencji w kolejnych wierszach). Powyższe rozwiązanie należy zastosować w sytuacji gdy na danej fakturze będą występowały wydatki z różnymi stawkami VAT.

#### **Strona 4: [2] Komentarz [MSOffice13] 2010-04-06 12:16:00**

Należy wskazać numer przedstawionego do rozliczenia dokumentu finansowego

# **Strona 4: [3] Komentarz [MSOffice14] 2010-04-06 12:15:00**

Każdy przedstawiony do rozliczenia dokument finansowy powinien mieć nadany przez osobę prowadzącą odrębną ewidencję księgową Beneficjenta numer księgowy lub ewidencyjny. W/w numer należy wskazać w kol. 3 tab. 12 wniosku

#### **Strona 4: [4] Komentarz [MSOffice15] 2010-04-06 12:11:00**

Należy wpisać NIP wystawcy przedkładanego do rozliczenia dokumentu finansowego.

#### **Strona 4: [5] Komentarz [MSOffice16] 2010-04-06 12:12:00**

Należy wpisać datę wystawienia przedkładanego do rozliczenia dokumentu finansowego.

#### **Strona 4: [6] Komentarz [MSOffice17] 2010-04-27 13:02:00**

kwalifikowanego.

Należy wskazać datę z wyciągu bankowego dokumentującego zapłatę za rozliczany dokument finansowy, a W przypadku płatności gotówkowych np. Raport Kasowy, KW (kasa wypłaci), polecenie wyjazdu służbowego, rozliczenie pobranej zaliczki. W przypadku kilku dat zapłaty, należy je wszystkie podać w kolumnie 6 poprzez każdorazowe kliknięcie pola [+] i przy pomocy kalendarza wybrać datę. Wyciągi bankowe powinny zawierać **pełny** numer faktury/dokumentu księgowego oraz nazwę odbiorcy, którego ten przelew dotyczy.

# **Strona 4: [7] Komentarz [e18] elzbieta.matwiejszyn 2010-04-06 12:21:00**  Należy wpisać tylko i wyłącznie pozycje wydatków kwalifikowalnych, czyli przewidzianych w harmonogramie rzeczowo-finansowym znajdujących się na dokumencie finansowym przedstawionym do rozliczenia. **Strona 4: [8] Komentarz [e19] elzbieta.matwiejszyn 2010-04-06 12:34:00**  W pozycji tej należy wpisać nazwę towaru lub usługi z dokumentu finansowego odpowiadającą pozycjom wpisanym w kolumnie 7 tab. 12. W przypadku gdy nazwa towaru lub usługi zawiera dużą liczbę znaków, należy wpisać nastepującą treść: *pozycje z faktury numer......... (naleŜy wymienić te same pozycje, które zostały wpisane w kolumnie 7 tab. 12).* **Strona 4: [9] Komentarz [e20] elzbieta.matwiejszyn 2010-04-06 12:43:00**

Należy wpisać kwotę dokumentu brutto. W sytuacji gdy dokument finansowy obejmuje inne wydatki, które nie zostały przewidziane we wniosku o dofinansowanie/harmonogramie rzeczowo-finansowym należy podać kwotę brutto dotyczącą tylko i wyłącznie wydatku kwalifikowanego.

**Strona 4: [10] Komentarz [e21] elzbieta.matwiejszyn 2010-04-06 12:45:00**  Należy wpisać kwotę dokumentu netto. W sytuacji gdy dokument finansowy obejmuje inne wydatki, które nie zostały przewidziane we wniosku o dofinansowanie/harmonogramie rzeczowo-finansowym należy podać kwotę netto dotyczącą tylko i wyłącznie wydatku

wydatków kwalifikowalnych jest większa od zaplanowanej kwoty wykazanej w harmonogramie rzeczowo-finansowym, należy w pozycji tej wpisać kwotę z harmonogramu rzeczowo-finansowego.

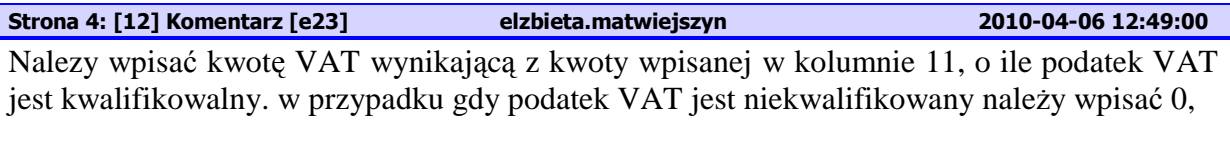

**Strona 4: [13] Komentarz [e24] elzbieta.matwiejszyn 2010-04-06 12:52:00**  Kwotę wydatków kwalifikowalnych wpisaną w kolumnie 11 należy podzielić zgodnie z klasyfikacją wydatków określoną w harmonogramie rzeczowo-finansowym.

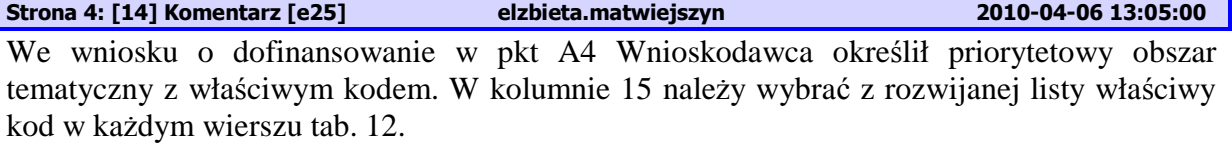

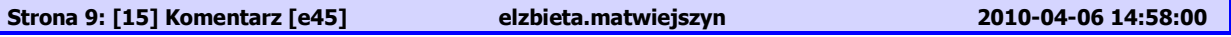

W kolumnie 5 należy wpisać wartość, jaka będzie osiągnięta w momencie zakończenia projektu, bądź w okresie bezpośrednio następującym po tym terminie (w zależności od specyfiki wskaźnika – jednak okres ten nie może być dłuższy niż jeden rok).

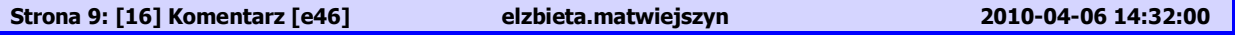

Stopień realizacji wskaźników rezultatu powinien przedstawiać procentową relację wartości wpisanej w kolumnie 5 do wartości wpisanej w kolumnie 4.

 Wpisane wartości powinny być zapisywane w formie wartości liczbowych do dwóch miejsc po przecinku, odcinając dalsze cyfry (nie zaokrąglać matematycznie).

**Strona 10: [17] Komentarz [e47] elzbieta.matwiejszyn 2010-04-06 15:13:00** 

Należy przedstawić w kilku zdaniach informację o problemach napotkanych w trakcie realizacji projektu w okresie objętym Wnioskiem o płatność, zadaniach planowanych do realizacji, a niezrealizowanych w tymże okresie, wraz z podaniem powodów odstąpienia przez Beneficjenta od realizacji określonych zadań, bądź wskazaniem przyczyn zewnętrznych, uniemożliwiających realizację konkretnych zadań.

W sytuacji gdy Beneficjent nie osiągnął wskaźników rezultatu do czasu złożenia wniosku o płatność końcową wówczas należy w punkcie tym opisać co było powodem nieosiągnięcia wskaźnika oraz wskazać termin jego realizacji. Należy pamiętać iż okres ten nie może być dłuższy niż 12 miesięcy od daty złożenia wniosku o płatność końcową.

Jeżeli Beneficjent wskazał wartość bazową dla wskaźnika rezultatu – *Liczba nowych miejsc pracy* w punkcie tym Beneficjent powinien poinformować LAWP czy wartość ta nie zmieniła się do czasu złożenia wniosku o płatność końcowa. W sytuacji gdy wartość ta uległa zmianie należy opisać co było jej przyczyną.

W sytuacji gdy w trakcie realizacji projektu nie wystąpiły żadne problemy należy wpisać "*NIE DOTYCZY.*